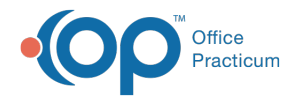

## eLabs Viewing Results - Quick Tip Video

Last Modified on 07/13/2023 11:51 pm EDT

This OP Quick Tip video shows you how to view eLab results in Office Practicum.

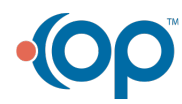